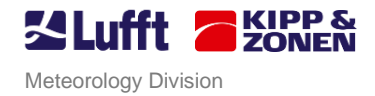

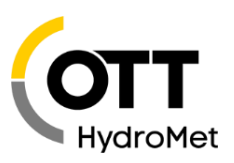

## **Anschlussplan: Temperatursensor 8160.TF25S an ANACON**

## **Connection diagram: Temperature sensor 8160.TF25S to ANACON**

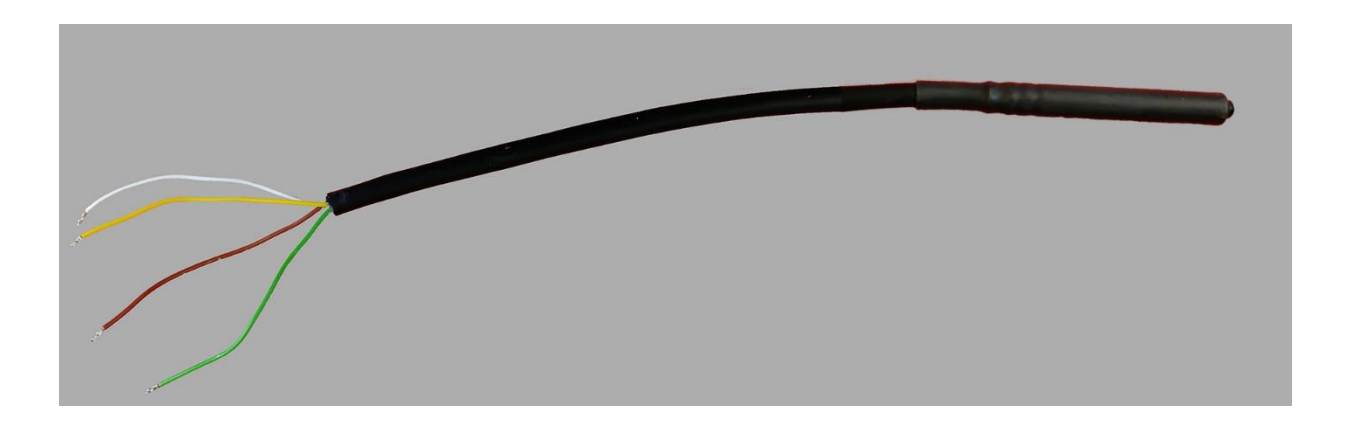

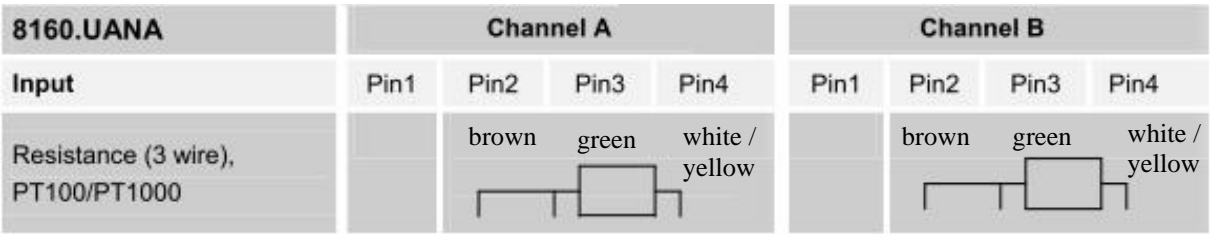

Kanal im ANACON über UMB-ConfigTool als **PT100** einstellen Set the channel of the ANACON via UMB-ConfigTool to **PT100**